# Lecture 4: Data - TF Data, TF Records

### Advanced Practical Data Science, MLOps

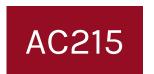

#### Pavlos Protopapas Institute for Applied Computational Science, Harvard

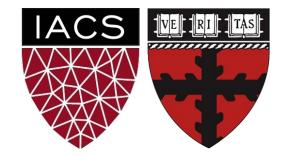

- Please see project milestone submission instructions on <u>Ed</u>
- Please fill your groups <u>here</u> (asap), for those not in spreadsheet, we allocate you tonight.
- Exercise 1 due 09/16 2PM (submit on canvas)
- Milestone 1 due 09/17 (submit on Github private repo, see <u>Ed</u>)
- Quiz 2 due 09/21 2PM.
- Quiz 3 due ??

## Outline

- 1. Recap
- 2. Need for building efficient pipelines
- 3. TensorFlow Data
- 4. TensorFlow Records

## Outline

### 1. Recap

- 2. Need for building efficient pipelines
- 3. TensorFlow Data
- 4. TensorFlow Records

The 3 components for better Deep Learning

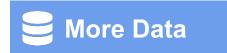

 $\underline{O}$  Better Models

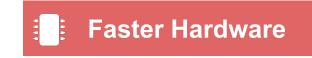

The 3 components for better Deep Learning

😑 More Data

- Storage
- Processing
- Input to Training

#### Q Better Models

- SOTA Models
- Transfer Learning
- Distillation
- Compression

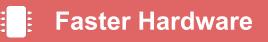

- Scaling data processing
- GPU, TPU
- Multi GPU Server Training

## Challenges:

- Medium datasets will not all fit in memory (RAM)
- Large datasets will not fit in disk (Hard drive)

## Solution:

- Building data pipelines
  - Read data in batches which can fit in RAM
  - Feed data in batches to GPU
  - Read data from big data store in batches so not all data need to be present in local hard drive

## Tools:

- Dask
- Google Cloud Storage (Big data store)
- TensorFlow Data
- TensorFlow Records

## Outline

- 1. Recap
- 2. Need for building efficient pipelines
- 3. TensorFlow Data
- 4. TensorFlow Records

## Need for building efficient pipelines

Why is training slow?

Why is training slow?

## **GPU Starvation**

### **GPU Starvation:**

- Most times, data input to models take a long time
- Data process using CPU & RAM are the bottlenecks
- GPUs are expensive and not fully utilized

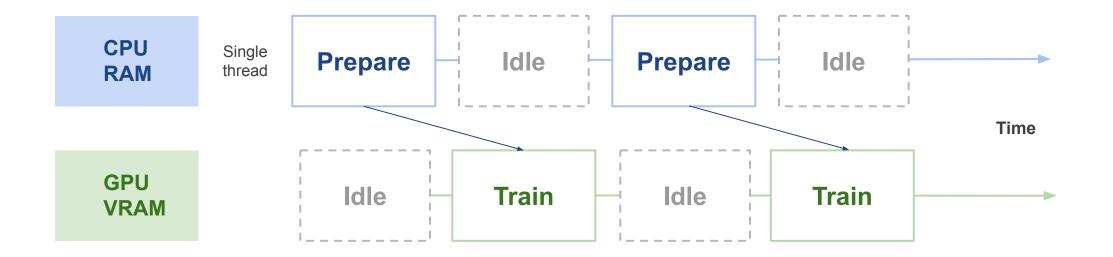

Single threaded CPU and single GPU working sequentially with NO prefetching

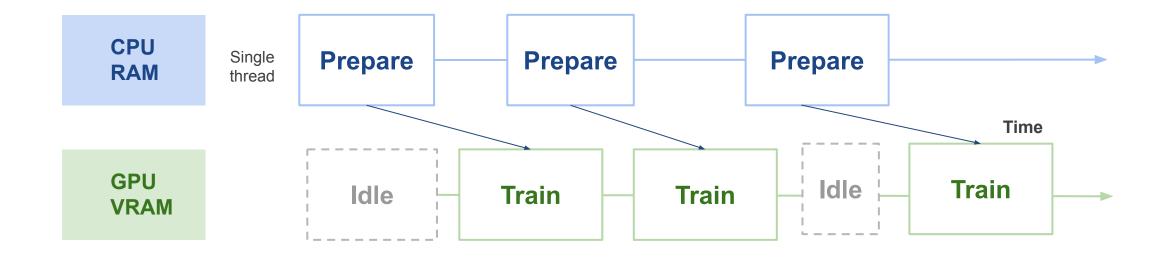

Single threaded CPU and single GPU working with prefetching

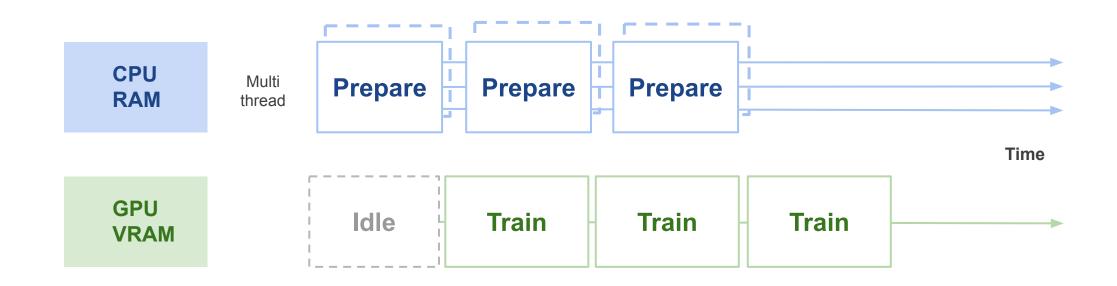

Multi threaded CPU and single GPU working with prefetching

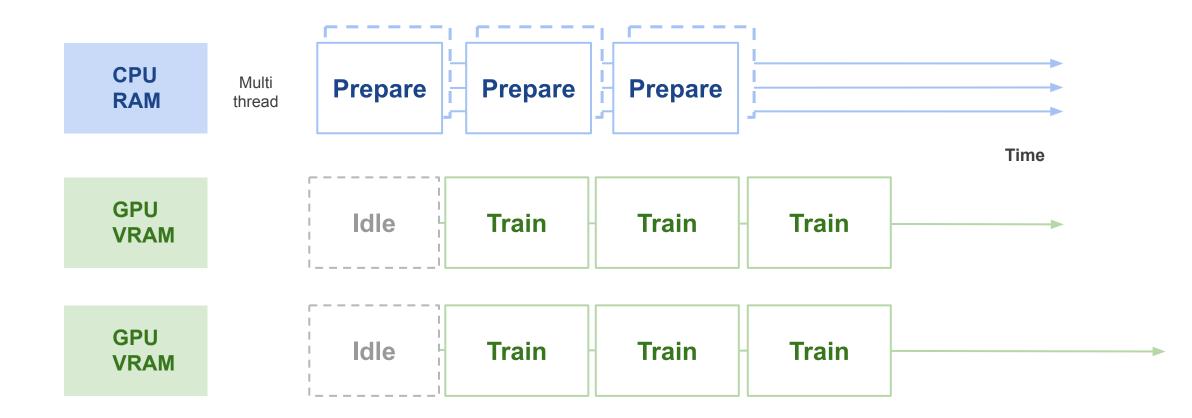

Multi threaded CPU and multi GPU working with prefetching

#### To build efficient pipelines we can use:

- TensorFlow Data
- TensorFlow Records

## Outline

- 1. Recap
- 2. Need for building efficient pipelines
- 3. TensorFlow Data
- 4. TensorFlow Records

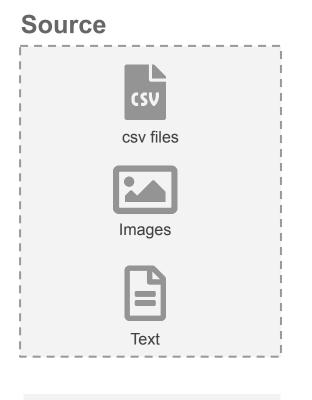

Local disk Cloud storage

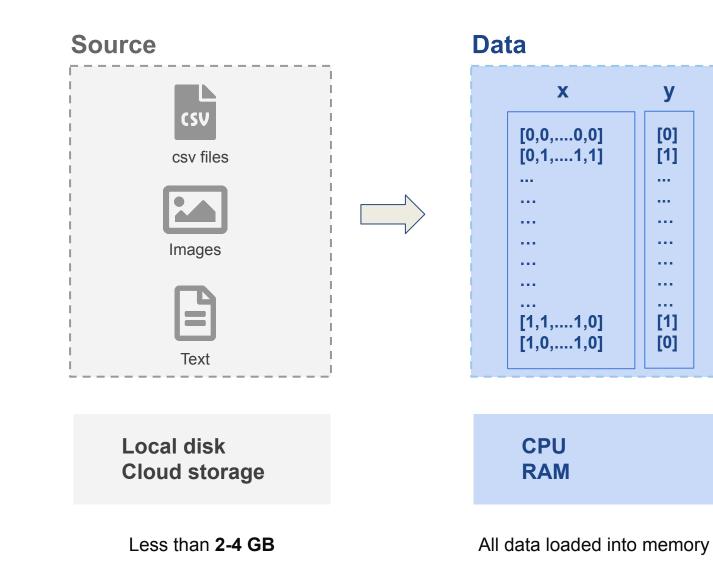

## **Consuming Data in Models**

CS109 scenario

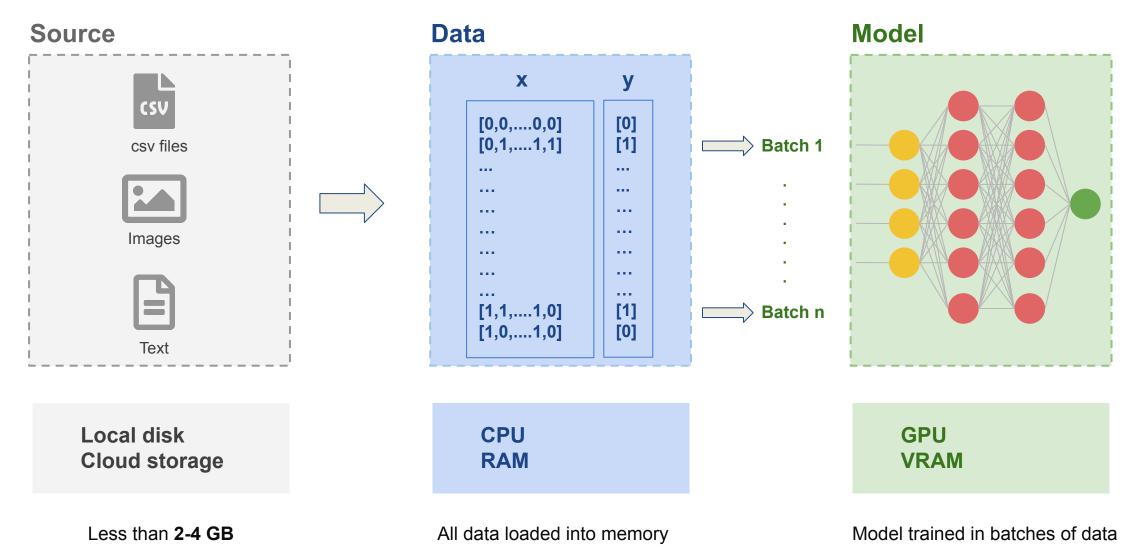

#### What do we do when our dataset size is greater than 5 GB?

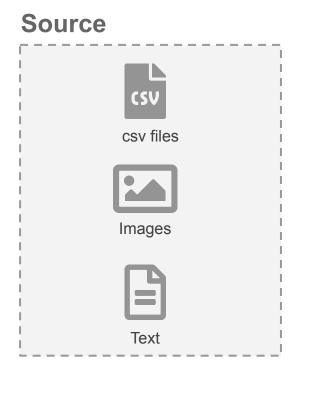

Local disk Cloud storage

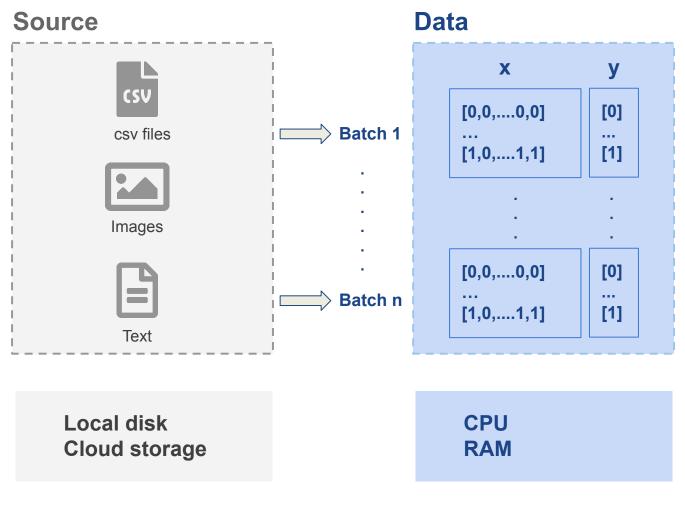

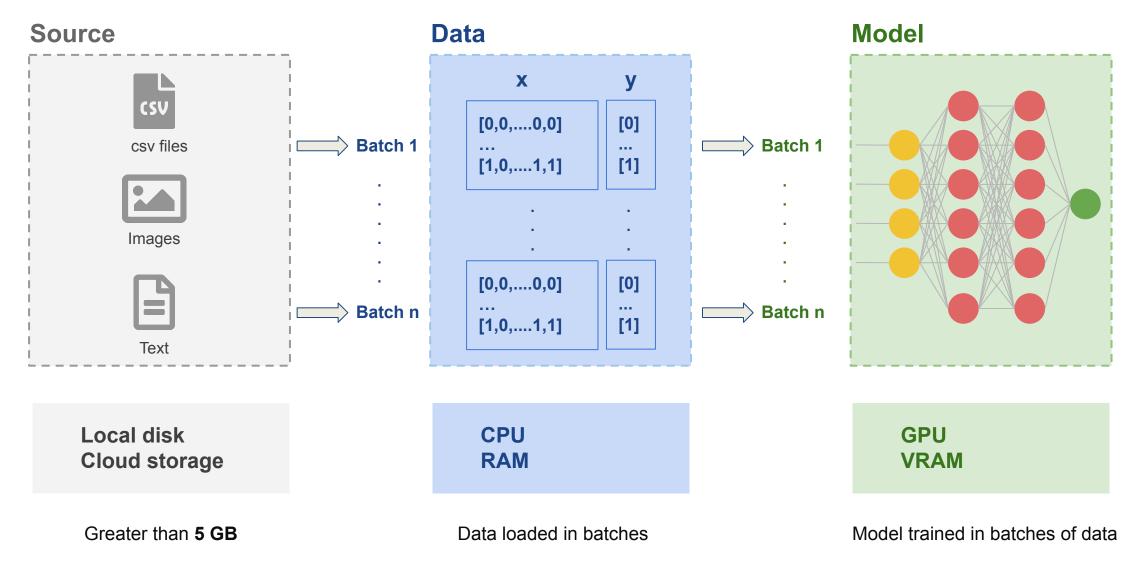

### So we need a way to efficiently:

- Extract data from various data sources
- Transform data for pre-processing/ augmentation
- Load data ahead of training in GPU

### So we need a way to efficiently:

- Extract data from various data sources
- Transform data for pre-processing/ augmentation
- Load data ahead of training in GPU

### **TensorFlow Data to the rescue...**

### What is TensorFlow Data:

- TensorFlow makes building data pipelines easy using **tf.data**
- Build flexible and efficient data pipelines
- Read data in batches
- Parallelize data reads using CPU
- Does not load all data to memory and streams data to model
- Streams data from either local file system or distributed file systems

### What you do:

- Create a Dataset object
- Specify where to get the data
- Describe how to transform it (Extract, process, augment)

### tf.data takes care of:

- Multi threading
- Queuing
- Batching
- Prefetching
- Shuffling

All you need to do is:

train\_ds = tf.data.Dataset.from\_tensor\_slices(...)

**Create Dataset** 

# Create TF Dataset
train\_data = tf.data.Dataset.from\_tensor\_slices((train\_x, train\_processed\_y))
validation\_data = tf.data.Dataset.from\_tensor\_slices((validate\_x, validate\_processed\_y))

All you need to do is:

train\_ds = tf.data.Dataset.from\_tensor\_slices(...)

```
train_ds = train_ds.shuffle()
train_ds = train_ds.map(<pre-process-function>)
train_ds = train_ds.batch()
train_ds = train_ds.prefetch()
```

**Processing logic** 

All you need to do is:

train\_ds = tf.data.Dataset.from\_tensor\_slices(...)

```
train_ds = train_ds.shuffle()
```

```
train_ds = train_ds.map(<pre-process-function>)
```

```
train_ds = train_ds.batch()
```

```
train_ds = train_ds.prefetch()
```

#### model.fit(train\_ds,...)

Train

We can build data pipelines using a variety of operations

#### Extract

#### Read data:

- CSVs
- Images
- Text files
- Binary files
- SQL databases
- Google Big Query
- Local store
- Remote store

#### Transform

#### Prepare data:

- Clean
- Normalize
- Encode
- Embeddings
- Augment
- Shuffle
- Batch
- Repeat

#### Load

#### Pass data to Device:

- Training / Inference
- CPUs or GPUs or TPUs
- Parallelize
- Prefetch
- Cache

So in summary **tf.data** will help you:

- Work with large amounts of data
- Read from different data formats
- Perform complex transformations
- Build efficient data pipelines to reduce training time

## Outline

- 1. Recap
- 2. Need for building efficient pipelines
- 3. TensorFlow Data
- 4. TensorFlow Records

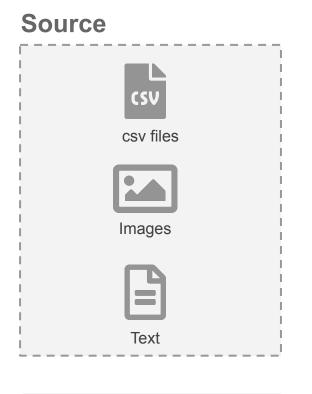

Local disk Cloud storage

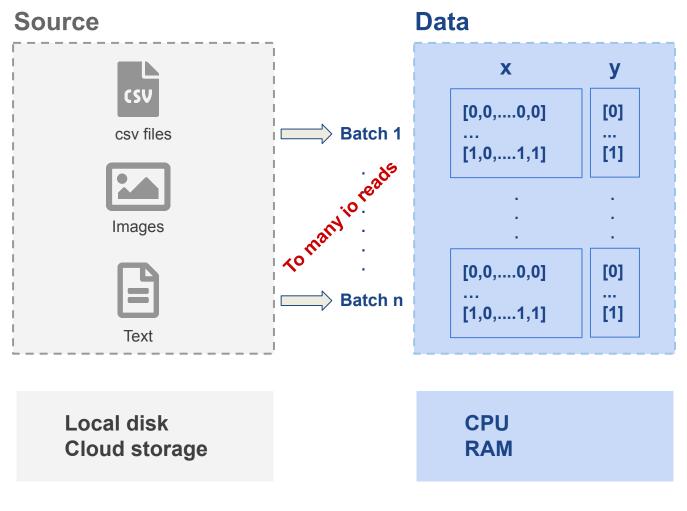

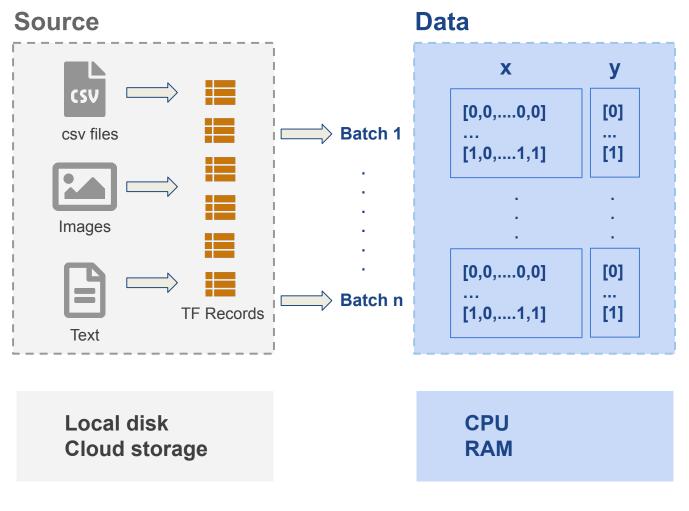

Greater than 30 GB

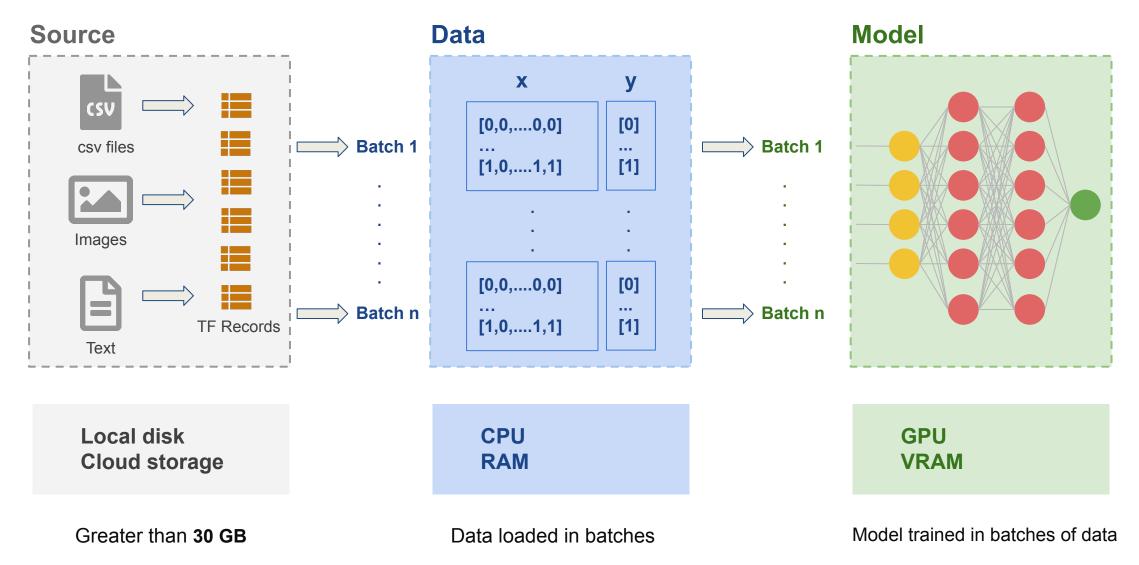

#### What are TensorFlow Records:

- **TFRecord** is TensorFlow's format for large amount of data
- It is a binary format defined using protocol buffers (protobuf)\*
- Data is compressed and very efficient to read
- Use TFRecord when reading using tf.data is a bottleneck to training

\*Protocol buffers are a portable, extensible, and efficient binary format developed and open sourced by Google

### Why use TFRecords:

- **TFRecords** is used to shard your data across multiple files
- Parallelize I/O reads across one or more training servers
- Each file size should be 10 MB to ideally > 100 MB
- For example if you have 30 GB of data and 8 training servers:
  - Number of shards = 10 \* 8 = 80
  - Shard size = 30,000/(10\*8) = 375MB

## TensorFlow Records+Data

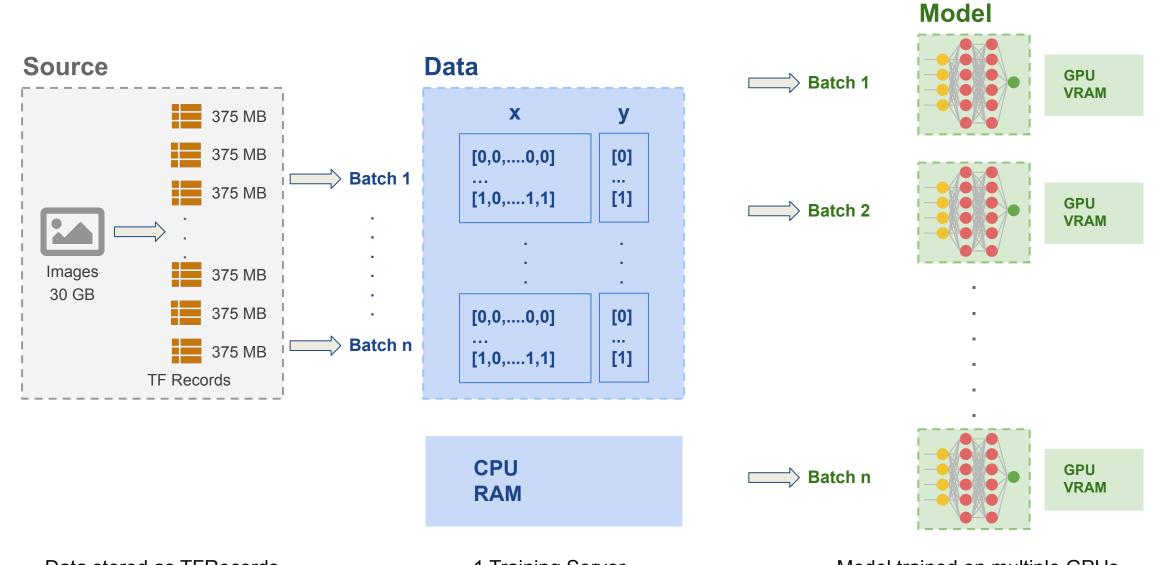

Data stored as TFRecords

1 Training Server

Model trained on multiple GPUs

### TensorFlow Records+Data

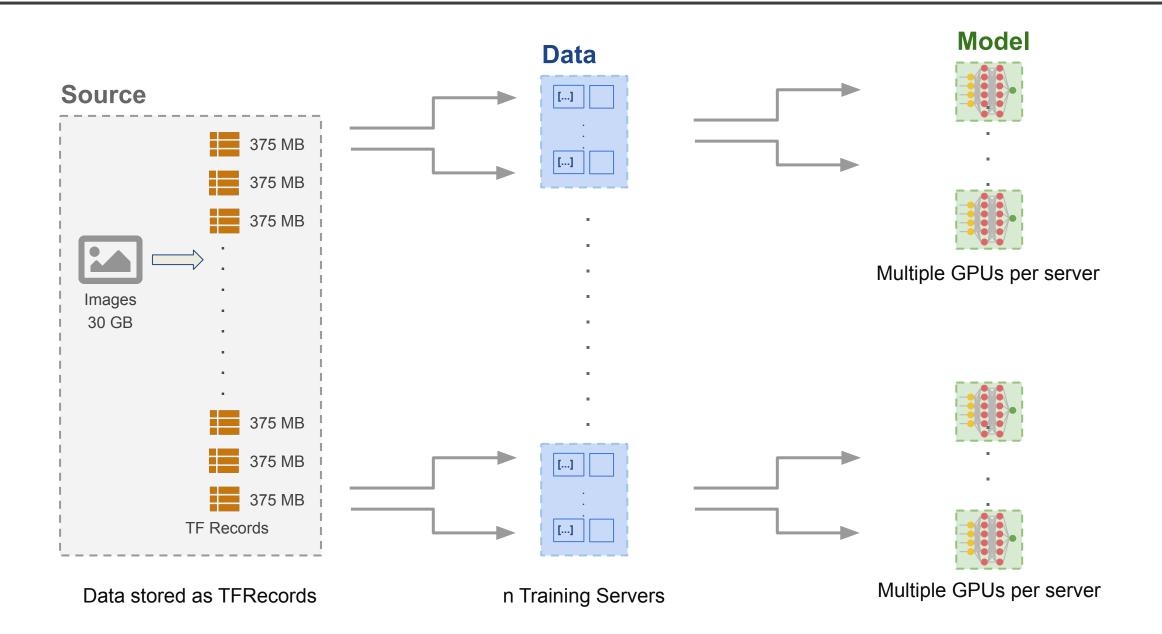

### **Creating TFRecords:**

- TFRecords consists of files that are composed of a series of tf.Example messages
- tf.Example is a {"key": value} mapping where key is the feature name, and value is its binary representation
- For example to store image dataset, serialize all image attributes along with the label in a TFRecord file

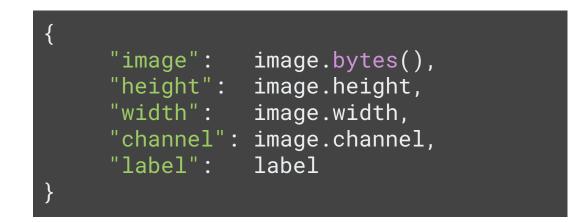

## **TensorFlow Records**

### **Creating TFRecords:**

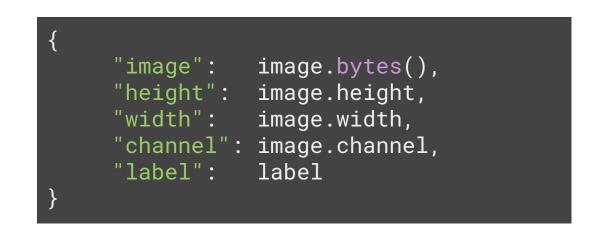

The image is stored as binary and not using any compression format. So files can be read linearly as a sequence of bytes without a need to decode images. This saves time to read but using more disk space.

## Putting it all together

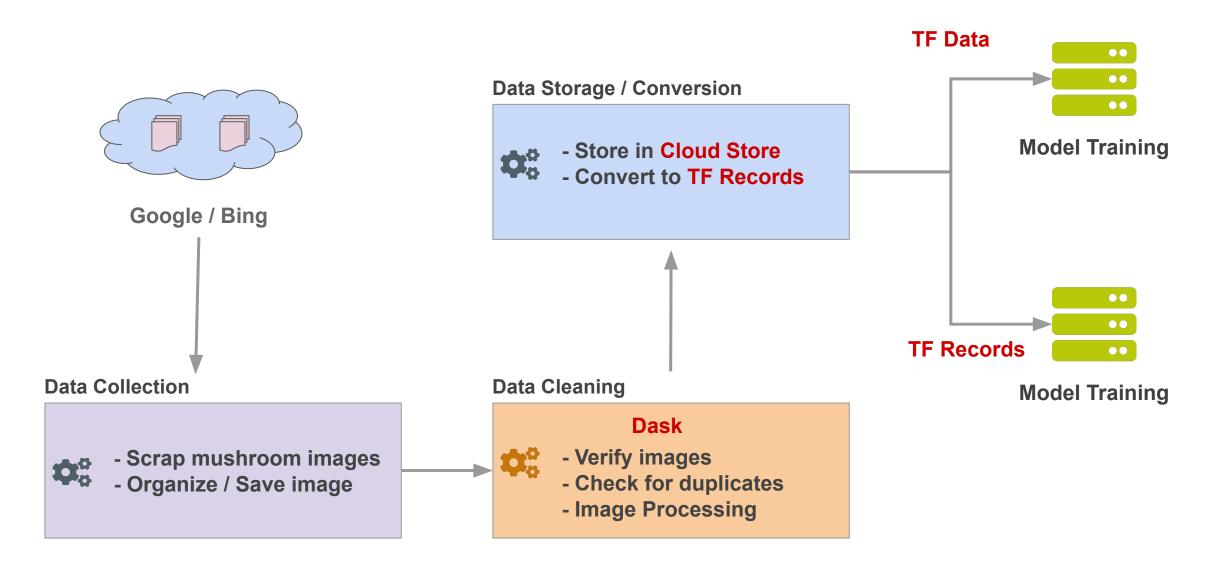

#### **THANK YOU**